### Transformada Imagem-Floresta

#### Alexandre Xavier Falc˜ao

Instituto de Computação - UNICAMP

afalcao@ic.unicamp.br

Alexandre Xavier Falcão MO443/MC920 - Introdução ao Proc. de Imagem Digital

 $\Box$ 

∢∃⊁ ∢∄

<span id="page-0-0"></span> $299$ 

 $\leftarrow$ 

a  $\sim$   $2990$ 

э

pixels (e.g., thresholding).

 $299$ 

э

- pixels (e.g., thresholding).
- adjacency relations: pixels and their neighbors (e.g., linear filtering).

 $QQ$ 

- pixels (e.g., thresholding).
- adjacency relations: pixels and their neighbors (e.g., linear filtering).
- **connectivity relations: sequences of adjacent pixels (e.g.,** component labeling).

 $2990$ 

**ARABA** 

• The interpretation of an image as a graph provides a more general topology to the design of image transformations.

 $299$ 

э

医单侧 医单侧

- The interpretation of an image as a graph provides a more general topology to the design of image transformations.
- The graph nodes may be pixels, edges, regions, and the arcs will result from a given adjacency relation.

 $QQ$ 

- The interpretation of an image as a graph provides a more general topology to the design of image transformations.
- The graph nodes may be pixels, edges, regions, and the arcs will result from a given adjacency relation.
- This strategy counts with several algorithms and their proof of correctness.

 $2990$ 

# <u>Hello! This is a test</u> to separate letters. words, and lines.

 $\Omega$ 

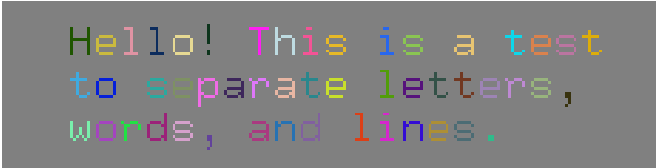

 $2990$ 

> Hello! This is a test to separate letters, words, and lines

 $\Omega$ 

> Hello! This is a test to separate letters, words, and lines.

 $2990$ 

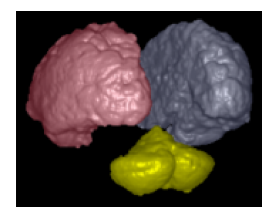

This course presents the Image Foresting Transform (IFT)  $[1]$  — a tool to the design of image operations based on optimum connectivity relations, and some of its applications. Examples are

**o** segmentation,

 $2Q$ 

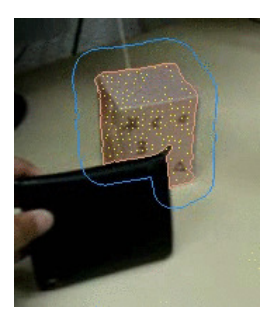

This course presents the Image Foresting Transform (IFT)  $[1]$  — a tool to the design of image operations based on optimum connectivity relations, and some of its applications. Examples are

- **o** segmentation,
- o object tracking,

 $2Q$ 

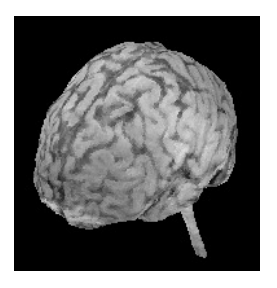

This course presents the Image Foresting Transform (IFT)  $[1]$  — a tool to the design of image operations based on optimum connectivity relations, and some of its applications. Examples are

- **o** segmentation,
- o object tracking,
- **•** visualization

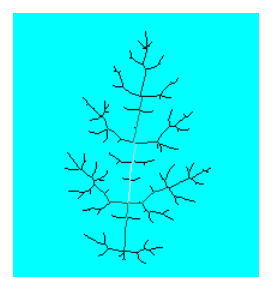

This course presents the Image Foresting Transform (IFT)  $[1]$  — a tool to the design of image operations based on optimum connectivity relations, and some of its applications. Examples are

- **o** segmentation,
- o object tracking,
- **•** visualization
- **•** multiscale skeletonization.

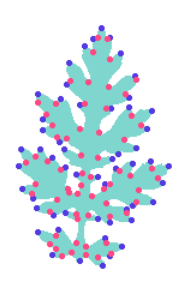

This course presents the Image Foresting Transform (IFT)  $[1]$  — a tool to the design of image operations based on optimum connectivity relations, and some of its applications. Examples are

- **o** segmentation,
- o object tracking,
- **•** visualization
- **•** multiscale skeletonization.
- salience detection.

filtering, clustering, classification, etc.

Alexandre Xavier Falcão | MO443/MC920 - Introdução ao Proc. de Imagem Digital

4 0 8 ∢母  $\,$  → 君 ▶ → 君

 $\,$ 目  $299$ 

 $\bullet$  efficient algorithms with linear execution times [\[2,](#page-131-1) [3,](#page-131-2) [4\]](#page-131-3) in the worst case for most applications.

 $QQ$ 

∍

医单位 医单位

- $\bullet$  efficient algorithms with linear execution times [\[2,](#page-131-1) [3,](#page-131-2) [4\]](#page-131-3) in the worst case for most applications.
- a unified framework that favors a better understanding of the relation among methods [\[5,](#page-132-0) [6,](#page-132-1) [7\]](#page-132-2) and hardware-based implementations [\[8\]](#page-133-1), and

 $2990$ 

- 4 重 8 - 4 重 8

- $\bullet$  efficient algorithms with linear execution times [\[2,](#page-131-1) [3,](#page-131-2) [4\]](#page-131-3) in the worst case for most applications.
- a unified framework that favors a better understanding of the relation among methods [\[5,](#page-132-0) [6,](#page-132-1) [7\]](#page-132-2) and hardware-based implementations [\[8\]](#page-133-1), and
- **•** effective solutions to image processing and analysis problems from the specification of a few parameters.

 $\Omega$ 

• First: the IFT framework.

 $\leftarrow$ 

a  $\sim$ 

 $\mathcal{A} \xrightarrow{\sim} \mathcal{B} \rightarrow \mathcal{A} \xrightarrow{\sim} \mathcal{B} \rightarrow$ 

 $299$ 

э

- First: the IFT framework.
- Second: connected filters.

 $299$ 

э

- First: the IFT framework.
- Second: connected filters.
- Third: interactive and automatic segmentation methods.

 $QQ$ 

∢∃⊁ ∢∄

- First: the IFT framework.
- Second: connected filters.
- Third: interactive and automatic segmentation methods.
- Fourth: shape representation and description.

 $QQ$ 

- First: the IFT framework.
- Second: connected filters.
- Third: interactive and automatic segmentation methods.
- Fourth: shape representation and description.
- Fifth: clustering and classification.

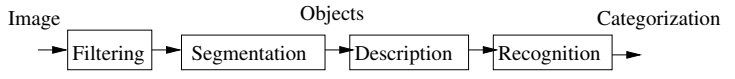

· Basic definitions.

 $\Box$ 

 $299$ 

э

- · Basic definitions.
- Images as graphs.

 $299$ 

э

- Basic definitions.
- Images as graphs.
- Connectivity functions.

重 一 一 三

 $\sim$ 

 $QQ$ 

∍

- Basic definitions.
- Images as graphs.
- Connectivity functions.
- Image foresting transform.

 $2990$ 

- $\bullet$  Basic definitions.
- $\bullet$  Images as graphs.
- Connectivity functions.
- Image foresting transform.
- General algorithm, some variants and implementation issues.

 $QQ$ 

### A digital image  $\hat{I} = (D_I, \vec{I})$  is a pair, where

∢ 重 ≯ 一心語  $299$ 

∍

A digital image  $\hat{I} = (D_I, \vec{I})$  is a pair, where

 $D_l \subset \mathcal{Z}^n$  is the image domain (a set of spels — space elements), and

 $2990$ 

A digital image  $\hat{I} = (D_I, \vec{I})$  is a pair, where

- $D_l \subset \mathcal{Z}^n$  is the image domain (a set of spels space elements), and
- $\overline{J}(s) = (I_1(s), I_2(s), \ldots, I_m(s)) \in \mathcal{Z}^m$  is a vectorial mapping, which assigns a set of values to each  $s\in D_l.$

For  $m = 1$ , we use  $\hat{l} = (D_l, l)$ .

 $\Omega$ 

### General image definition

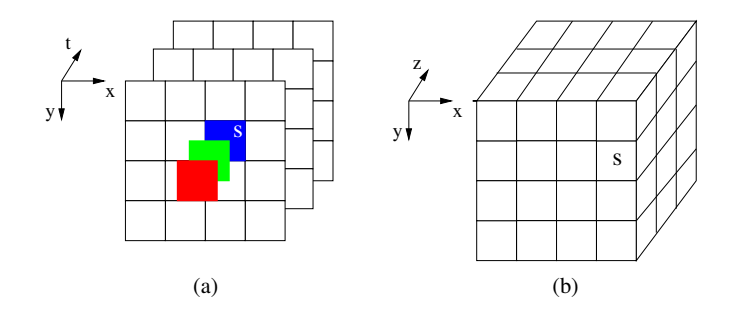

(a) A RGB video  $\hat{l}$ ,  $n = 3$  and  $m = 3$ . (b) A CT image  $\hat{l}$ ,  $n = 3$ and  $m = 1$ .

Alexandre Xavier Falcão MO443/MC920 - Introdução ao Proc. de Imagem Digital

 $2Q$ 

A spel  $s\in D_I$  is a point  $\vec{I}(s)\in\mathcal{Z}^m$  in the feature space.

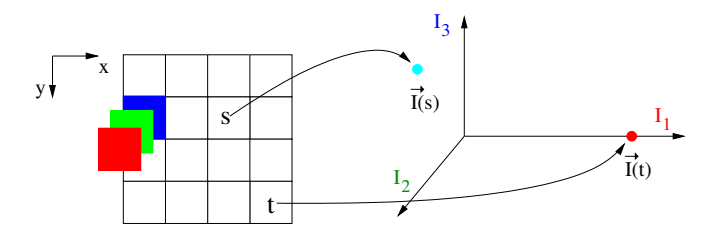

 $2Q$
A spel  $s\in D_I$  is a point  $\vec{I}(s)\in\mathcal{Z}^m$  in the feature space.

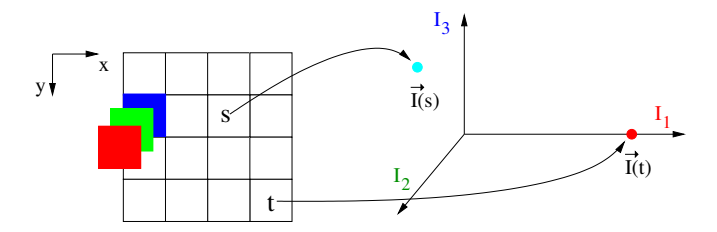

New features may result from any image transformation  $\Psi(\hat{I})$ , creating a real image  $\hat{\digamma}=(D_{\digamma},\vec{\digamma})$  where  $D_{\digamma}=D_{I}$  and  $\vec{F}(s) = (F_1, F_2, \ldots, F_{m'}) \in \mathbb{R}^{m'}$ .

 $299$ 

э

化重变 化重

• nodes form a subset  $\mathcal{N} \subseteq D_1$  and

 $QQ$ 

э

化重变 化重

- nodes form a subset  $\mathcal{N} \subseteq D_1$  and
- arcs are defined by an adjacency relation  $\mathcal{A} \subset D_I \times D_I$ .

- nodes form a subset  $\mathcal{N} \subseteq D_1$  and
- arcs are defined by an adjacency relation  $\mathcal{A} \subset D_I \times D_I$ .

We will indicate that a spel  $t$  is adjacent to spel  $s$  either by  $(s, t) \in \mathcal{A}$  or  $t \in \mathcal{A}(s)$ .

 $2990$ 

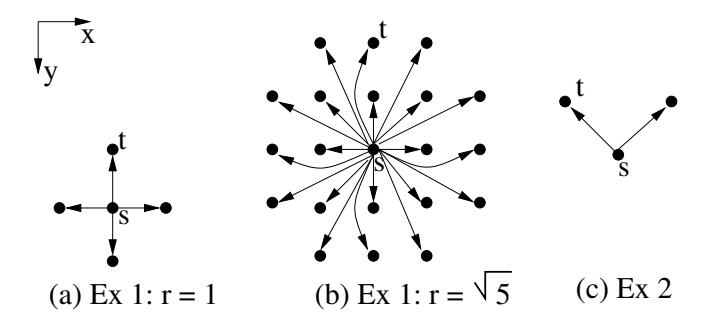

Example 1:  $(s, t) \in \mathcal{A}$  when  $||t - s||^2 \leq r^2$ , for  $r \geq 1$ .

 $299$ 

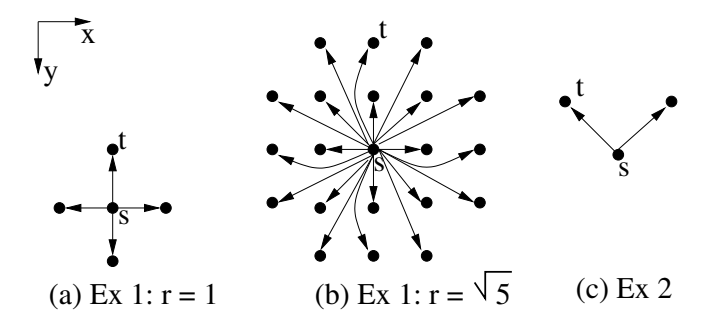

- Example 1:  $(s, t) \in \mathcal{A}$  when  $||t s||^2 \leq r^2$ , for  $r \geq 1$ .
- Example 2:  $(s, t) \in A$  when  $t s \in \{(-1, -1), (1, -1)\}.$

つくへ

医骨盆 医骨

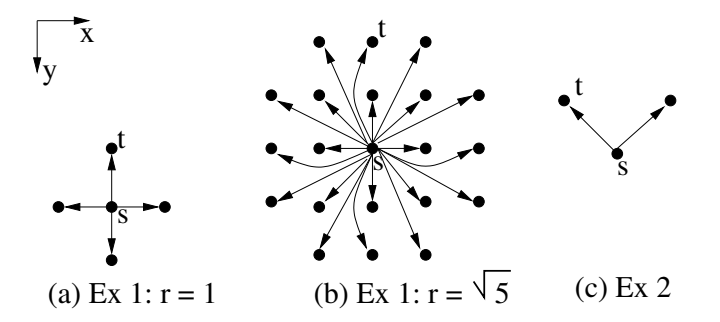

- Example 1:  $(s, t) \in \mathcal{A}$  when  $||t s||^2 \leq r^2$ , for  $r \geq 1$ .
- Example 2:  $(s, t) \in A$  when  $t s \in \{(-1, -1), (1, -1)\}.$
- **•** Example 3:  $(s, t)$  ∈ A when t is a k-nearest neighbor of s in the feature space, for  $k > 1$ .

Position invariant relations  $A$  can be represented by a vector of relative displacements

$$
t-s \in \{(dx_1, dy_1), (dx_2, dy_2), \ldots, (dx_d, dy_d)\},\
$$

and fixed size  $d = |\mathcal{A}(s)| \forall s$ , leading to an implicit graph representation.

$$
(x_t, y_t) = (x_s, y_s) + (dx_i, dy_i), i = 1, 2, ..., d,
$$

where  $t=(x_t,y_t)$  and  $s=(x_s,y_s)$ .

 $2990$ 

**Allen Market Street** 

The formalism of discrete mathematics naturally leads to the algorithm and its implementation. For example,

 $\mathcal{A} \xrightarrow{\sim} \mathcal{B} \rightarrow \mathcal{A} \xrightarrow{\sim} \mathcal{B}$ 

The formalism of discrete mathematics naturally leads to the algorithm and its implementation. For example,

• A convolution kernel  $\mathbf{K} = (\mathcal{A}, w)$  will consist of the adjacency relation A and a mapping  $w(t - s) \in \{w_1, w_2, \ldots, w_d\}$  of fixed arc weights.

 $2990$ 

The formalism of discrete mathematics naturally leads to the algorithm and its implementation. For example,

- A convolution kernel  $\mathbf{K} = (\mathcal{A}, w)$  will consist of the adjacency relation A and a mapping  $w(t-s) \in \{w_1, w_2, \ldots, w_d\}$  of fixed arc weights.
- The reflection  $K'$  of K around its origin is simply  $(A', w')$ , where  $A' = \{(-dx_1, -dy_1), (-dx_2, -dy_2), \ldots, (-dx_d, -dy_d)\}$ and  $w'(s-t) \in \{w_1, w_2, \ldots, w_d\}.$

A & Y B & Y B &

 $200$ 

Then, the convolution  $\hat{l} * K$  creates an image  $\hat{F} = (D_F, F)$ , by

$$
F(s) = \sum_{\forall t \in \mathcal{A}'(s)} l(t) w'(s-t),
$$

for every  $s \in D_1$ . An example is a Gaussian filter:

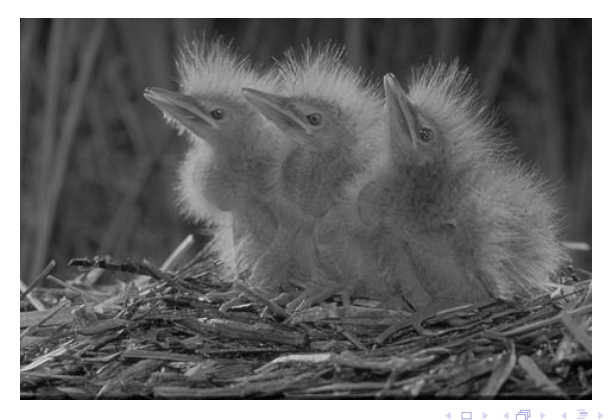

MO443/MC920 - Introdução ao Proc. de Imagem Digital Alexandre Xavier Falcão

Then, the convolution  $\hat{l} * K$  creates an image  $\hat{F} = (D_F, F)$ , by

$$
F(s) = \sum_{\forall t \in \mathcal{A}'(s)} l(t) w'(s-t),
$$

for every  $s \in D_1$ . An example is a Gaussian filter:

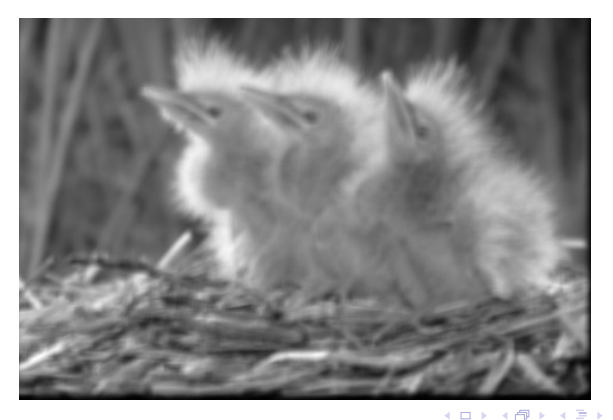

Alexandre Xavier Falcão MO443/MC920 - Introdução ao Proc. de Imagem Digital

It is possible, for example, to reduce edge blurring in linear filtering by defining  $(s,t)\in\mathcal{A}$  when  $\|t-s\|^2\leq r^2,$   $r>0,$  and  $t$  is a  $k$ -nearest neighbor of  $s$  in the feature space.

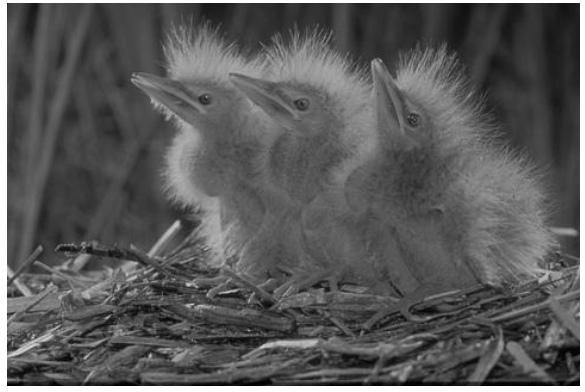

• Original image.

It is possible, for example, to reduce edge blurring in linear filtering by defining  $(s,t)\in\mathcal{A}$  when  $\|t-s\|^2\leq r^2,$   $r>0,$  and  $t$  is a  $k$ -nearest neighbor of  $s$  in the feature space.

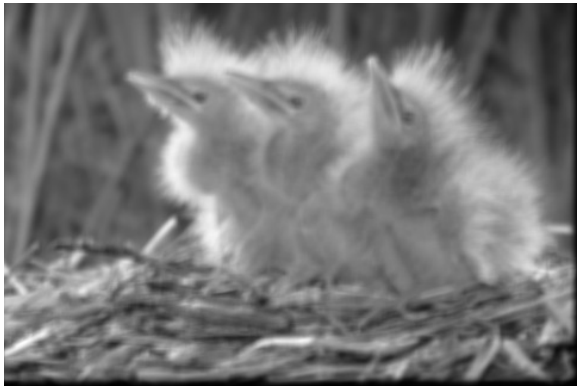

- Original image.
- **•** Gaussian filtering with  $r = 7$ .

It is possible, for example, to reduce edge blurring in linear filtering by defining  $(s,t)\in\mathcal{A}$  when  $\|t-s\|^2\leq r^2,$   $r>0,$  and  $t$  is a  $k$ -nearest neighbor of  $s$  in the feature space.

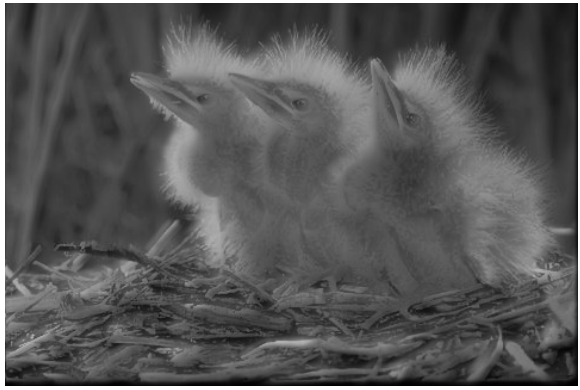

- Original image.
- **•** Gaussian filtering with  $r = 7$ .
- **•** Gaussian filtering with the above adjacency,  $r = 10$  and
	- $k = 154$

 $299$ 

э

化重复 化重变

A path  $\pi_t$  is a sequence of distinct adjacent nodes with terminus at node t.

 $QQ$ 

化重复 化重变

- A path  $\pi_t$  is a sequence of distinct adjacent nodes with terminus at node t.
- A spel t is said connected to a spel r if there exists a path  $\pi_t$ from r to t, in which case the root  $R(\pi_t) = r$ .

- A path  $\pi_t$  is a sequence of distinct adjacent nodes with terminus at node t.
- A spel t is said connected to a spel r if there exists a path  $\pi_t$ from r to t, in which case the root  $R(\pi_t) = r$ .
- A connectivity function  $f(\pi_t)$  assigns a value to any path.

 $\Omega$ 

- A path  $\pi_t$  is a sequence of distinct adjacent nodes with terminus at node t.
- A spel t is said connected to a spel r if there exists a path  $\pi_t$ from r to t, in which case the root  $R(\pi_t) = r$ .
- A connectivity function  $f(\pi_t)$  assigns a value to any path.
- A path  $\pi_t$  is optimum if  $f(\pi_t) \leq f(\tau_t)$  for any other  $\tau_t$ (minimum).

A . . 3 . . 3 .

 $\Omega$ 

- A path  $\pi_t$  is a sequence of distinct adjacent nodes with terminus at node t.
- A spel t is said connected to a spel r if there exists a path  $\pi_t$ from r to t, in which case the root  $R(\pi_t) = r$ .
- A connectivity function  $f(\pi_t)$  assigns a value to any path.
- A path  $\pi_t$  is optimum if  $f(\pi_t) \leq f(\tau_t)$  for any other  $\tau_t$ (minimum).
- The dual definition  $f(\pi_t) \geq f(\tau_t)$  (maximum) is also valid.

オート オート オート

 $200$ 

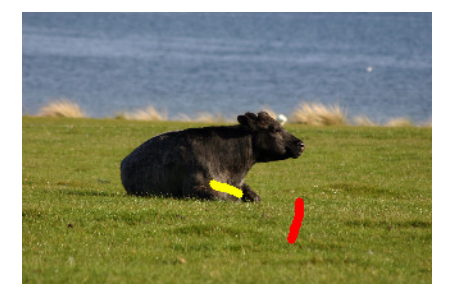

Consider for example a segmentation problem, where internal  $S_i$  (yellow) and external  $S_e$  (red) sets of seed spels are given.

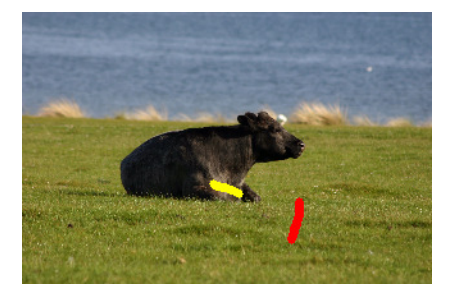

- Consider for example a segmentation problem, where internal  $S_i$  (yellow) and external  $S_e$  (red) sets of seed spels are given.
- The seeds may compete among themselves by offering optimum paths to every spel in the image.

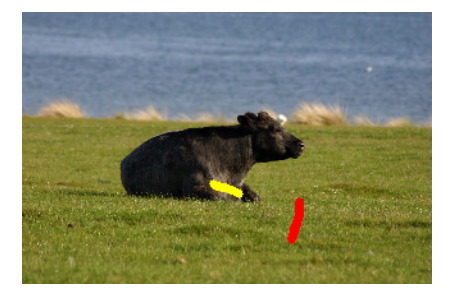

- Consider for example a segmentation problem, where internal  $S_i$  (yellow) and external  $S_e$  (red) sets of seed spels are given.
- The seeds may compete among themselves by offering optimum paths to every spel in the image.
- The object can be defined by spels t whose optimum paths  $\pi_t$ have roots  $R(\pi_t)$  in  $S_i$ .

We may

• interpret the image as an 8-neighborhood graph,

 $299$ 

∍

化重变 化重

We may

- interpret the image as an 8-neighborhood graph,
- assign higher arc weights  $w(s, t)$  across the object's boundary than inside and outside it, and

We may

- interpret the image as an 8-neighborhood graph,
- assign higher arc weights  $w(s, t)$  across the object's boundary than inside and outside it, and
- **o** define the value of a path to be the maximum arc weight along it, such that any path that crosses the boundary will be penalized.

 $\Omega$ 

# The IFT computation

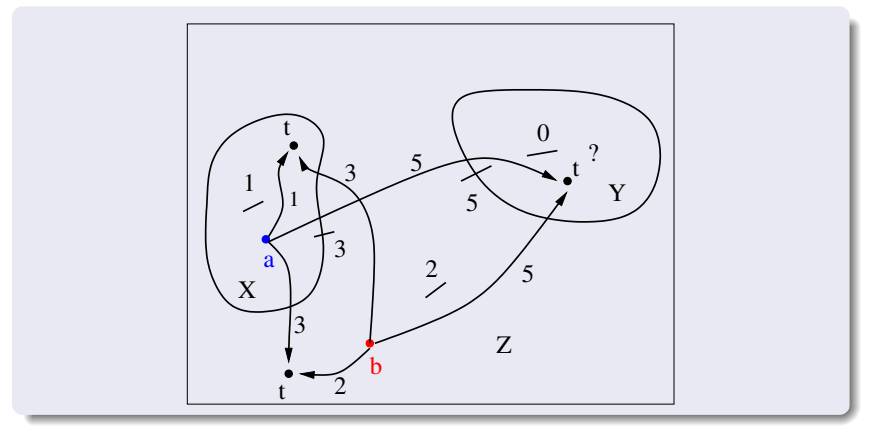

Seeds a and b compete between them, but b conquers all spels t in component Y because it will be surrounded by optimum paths rooted at  $b$ .

 $2Q$ 

# The IFT computation

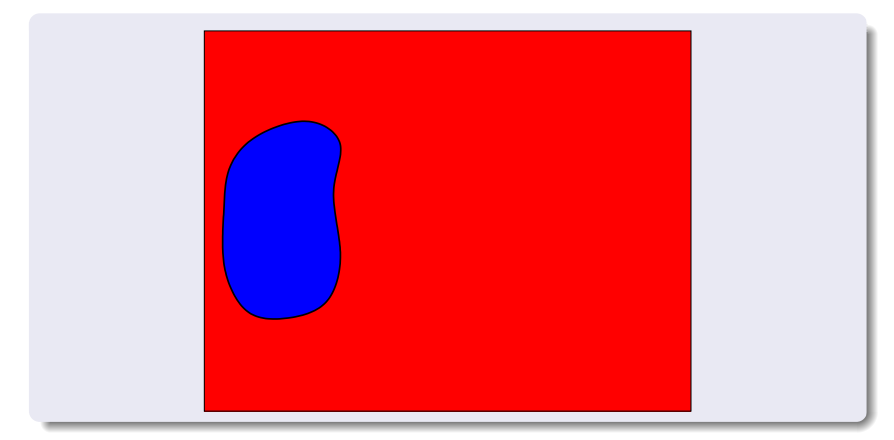

Seeds a and  $b$  compete between them, but  $b$  conquers all spels  $t$  in component Y because it will be surrounded by optimum paths rooted at b.

 $2Q$ 

化重变 化重

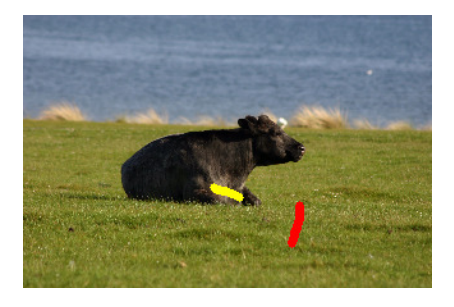

• Image with internal and external markers.

 $299$ 

∍

Alexandre Xavier Falcão MO443/MC920 - Introdução ao Proc. de Imagem Digital

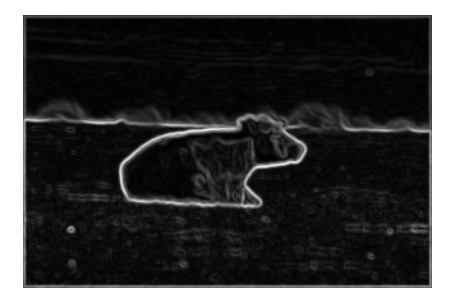

• Image with internal and external markers.

つくへ

• Arc-weight image.

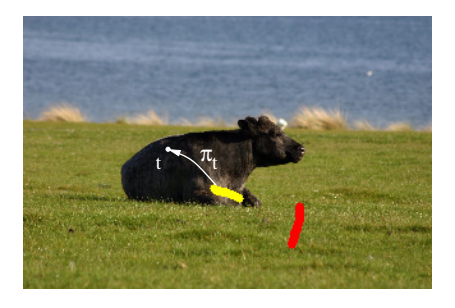

• Image with internal and external markers.

- Arc-weight image.
- Optimum-paths to foreground pixels.

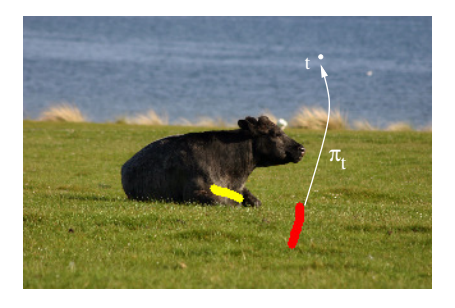

- Image with internal and external markers.
- Arc-weight image.
- Optimum-paths to foreground pixels.
- Optimum-paths to background pixels.

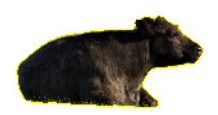

- Image with internal and external markers.
- Arc-weight image.
- Optimum-paths to foreground pixels.
- Optimum-paths to background pixels.
- Segmentation result.
#### show video-iftsc.gif

- Image with internal and external markers.
- Arc-weight image.
- Optimum-paths to foreground pixels.
- Optimum-paths to background pixels.
- Segmentation result.

 $2990$ 

i al T≣

More formally,

 $\leftarrow$ 

 $299$ 

∍ **B** 

ほん マミ

#### More formally,

a path  $\pi_t = \pi_{\bm{s}} \cdot \langle \bm{s},t \rangle$  is the extension of a path  $\pi_{\bm{s}}$  by an arc  $(s, t)$ , being  $\pi_t = \langle t \rangle$  a trivial path, and

 $2990$ 

化重复 化重变

#### More formally,

- a path  $\pi_t = \pi_{\bm{s}} \cdot \langle \bm{s},t \rangle$  is the extension of a path  $\pi_{\bm{s}}$  by an arc  $(s, t)$ , being  $\pi_t = \langle t \rangle$  a trivial path, and
- the max-arc path function is defined as

$$
f_{\max}(\langle t \rangle) = \begin{cases} 0 & \text{if } t \in S = S_i \cup S_e \\ +\infty & \text{otherwise} \end{cases}
$$

$$
f_{\max}(\pi_s \cdot \langle s, t \rangle) = \max\{f_{\max}(\pi_s), w(s, t)\}.
$$

Consider, for example, a 4-neighborhood graph, path function  $f_{\text{max}}$ and two seeds  $S_i = \{a\}$  and  $S_e = \{b\}$ .

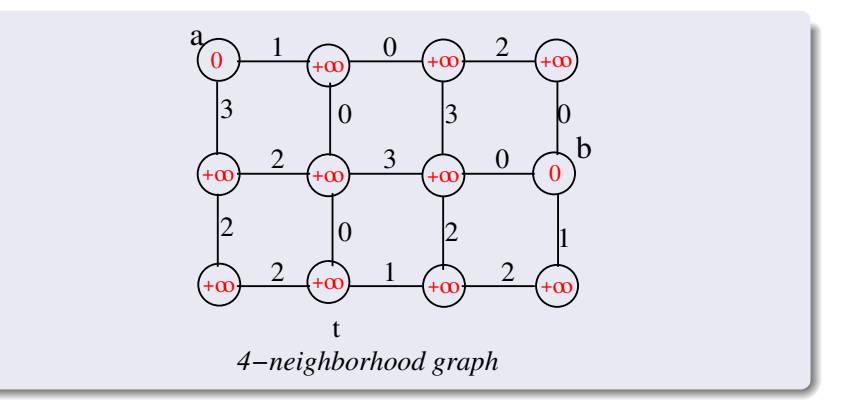

Paths are represented in backwards.

Consider, for example, a 4-neighborhood graph, path function  $f_{\text{max}}$ and two seeds  $S_i = \{a\}$  and  $S_e = \{b\}$ .

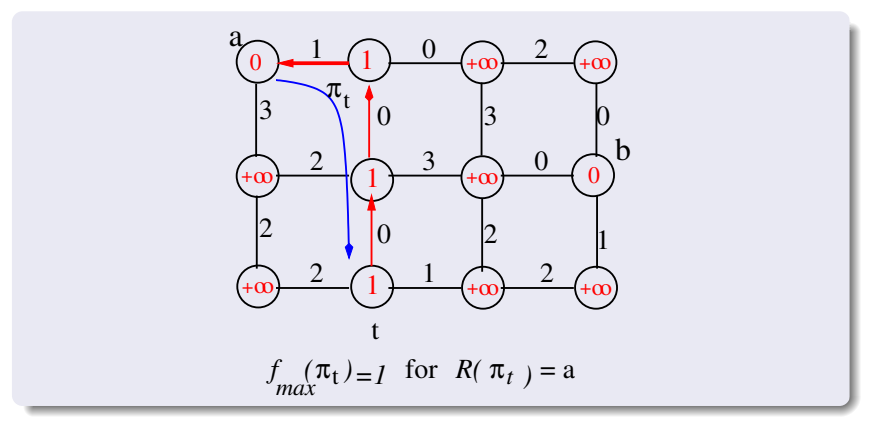

Paths are represented in backwards.

Consider, for example, a 4-neighborhood graph, path function  $f_{\text{max}}$ and two seeds  $S_i = \{a\}$  and  $S_e = \{b\}$ .

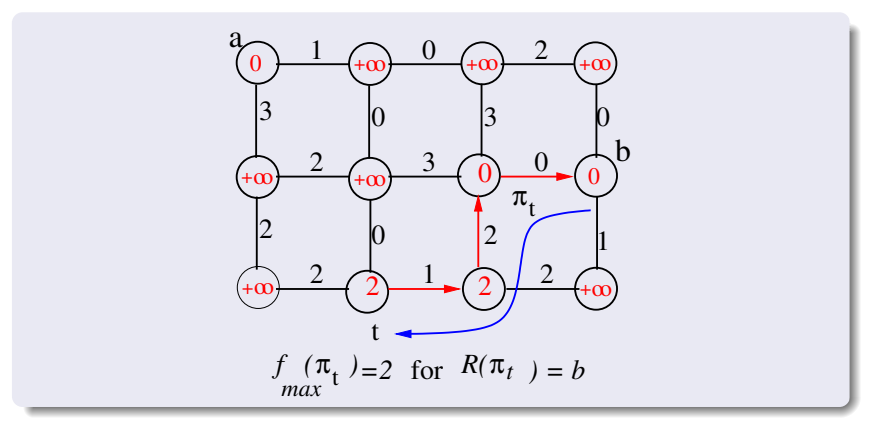

Paths are represented in backwards.

The segmentation essentially minimizes a connectivity map

$$
V(t) = \min_{\forall \pi_t \in \Pi(\mathcal{N}, \mathcal{A}, t)} \{f_{\text{max}}(\pi_t)\}
$$

by considering the set  $\Pi(\mathcal{N}, \mathcal{A}, t)$  of all paths with terminus t and function  $f_{\text{max}}$ .

 $2990$ 

a masa masa

The IFT algorithm solves this problem by computing an optimum-path forest P in  $(N, A)$  — a predecessor map with no cycles, containing all optimum paths from a root set  $\mathcal{R}$ , which in this case is  $S = S_i \cup S_e$ .

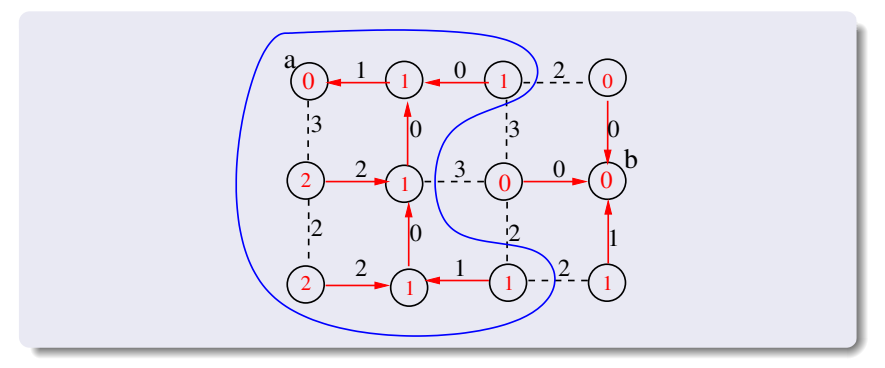

The object is defined by the optimum forest for  $f_{\text{max}}$  rooted in  $\mathcal{S}_i$ .

An optimum-path forest for  $f_{\text{max}}$  also provides the graph cut whose minimum arc weight

$$
\min_{\forall (s,t)\in\mathcal{A}, R(\pi_s)=a, R(\pi_t)=b} w(s,t)
$$

is maximum, considering all possible cuts between a and  $b$  [\[6\]](#page-132-0).

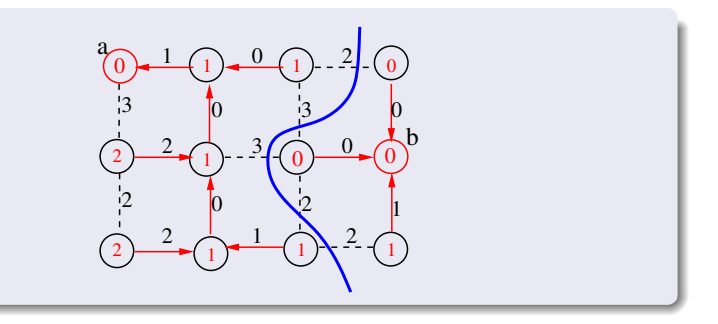

• the connectivity map  $V(t)$ ,

- the connectivity map  $V(t)$ ,
- the optimum paths in  $P(t)$ , and

- the connectivity map  $V(t)$ ,
- the optimum paths in  $P(t)$ , and
- a root label  $L(t)$ .

Alexandre Xavier Falcão | MO443/MC920 - Introdução ao Proc. de Imagem Digital

 $\leftarrow$ 

Þ

同

 $\sim$ 

∢ 重 ≯

重

 $\rightarrow$ **B**   $299$ 

э

• First, all nodes  $t \in \mathcal{N}$  are trivial paths with initial connectivity values  $V_0(t) = f(\langle t \rangle)$ .

 $\leftarrow$ 

 $299$ 

э

医单侧 医单侧

- First, all nodes  $t \in \mathcal{N}$  are trivial paths with initial connectivity values  $V_0(t) = f(\langle t \rangle)$ .
- The initial roots are identified at the global minima of  $V_0(t)$ .

 $QQ$ 

医单侧 医单侧

- First, all nodes  $t \in \mathcal{N}$  are trivial paths with initial connectivity values  $V_0(t) = f(\langle t \rangle)$ .
- The initial roots are identified at the global minima of  $V_0(t)$ .
- They may conquer their adjacent nodes by offering them better paths.

 $2990$ 

- 4 重 8 - 4 重 8

- First, all nodes  $t \in \mathcal{N}$  are trivial paths with initial connectivity values  $V_0(t) = f(\langle t \rangle)$ .
- The initial roots are identified at the global minima of  $V_0(t)$ .
- They may conquer their adjacent nodes by offering them better paths.
- The process continues from the adjacent nodes in a non-decreasing order of path values.

$$
\text{if } f(\pi_s \cdot \langle s, t \rangle) < f(\pi_t) \quad \text{then } \pi_t \leftarrow \pi_s \cdot \langle s, t \rangle.
$$

 $2990$ 

**ARABA** 

- First, all nodes  $t \in \mathcal{N}$  are trivial paths with initial connectivity values  $V_0(t) = f(\langle t \rangle)$ .
- $\bullet$  The initial roots are identified at the global minima of  $V_0(t)$ .
- They may conquer their adjacent nodes by offering them better paths.
- The process continues from the adjacent nodes in a non-decreasing order of path values.

$$
\text{if } f(\pi_s \cdot \langle s, t \rangle) < f(\pi_t) \quad \text{then } \pi_t \leftarrow \pi_s \cdot \langle s, t \rangle.
$$

• Essentially the minima in  $V_0(t)$  compete among themselves and some of them become roots in  $R$ , being also minima in  $V(t)$ . show video-iftsc-computation.gif

 $2990$ 

- ← モ メ ミ メ イ ヨ メー

Consider the optimum path propagation for  $f_{\text{max}}$  from  $S = \{a, b\}$ in the 4-neighborhood graph below.

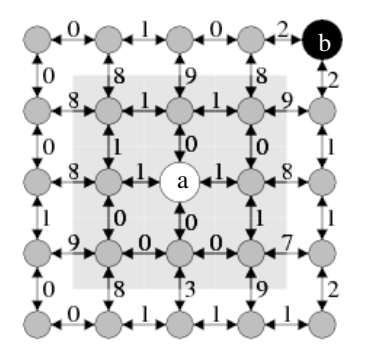

Object and background are separated by the arcs with higher weights.

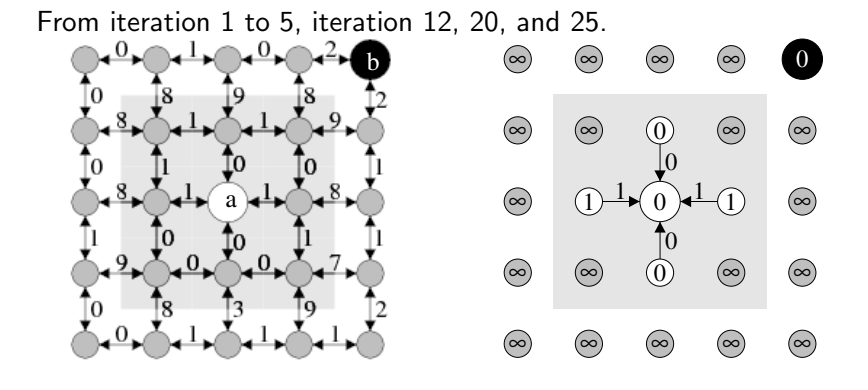

4日)

点 4. 重  $\sim$ 重

a.  $\sim$   $299$ 

э

×. **B** 

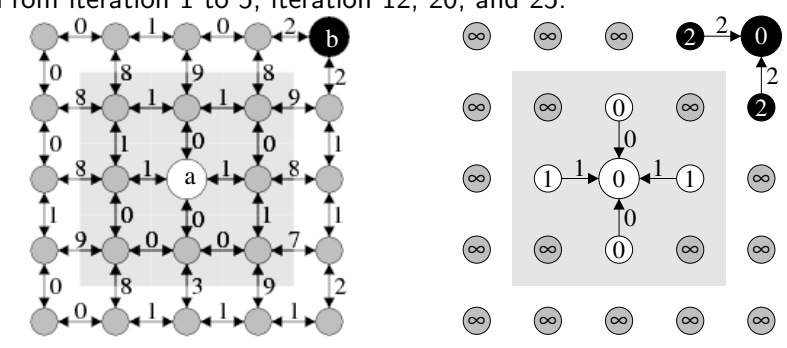

From iteration 1 to 5, iteration 12, 20, and 25.

Alexandre Xavier Falcão MO443/MC920 - Introdução ao Proc. de Imagem Digital

4日)

点 4. 重  $\sim$ 重

a.  $\sim$   $299$ 

э

 $\rightarrow$ **B** 

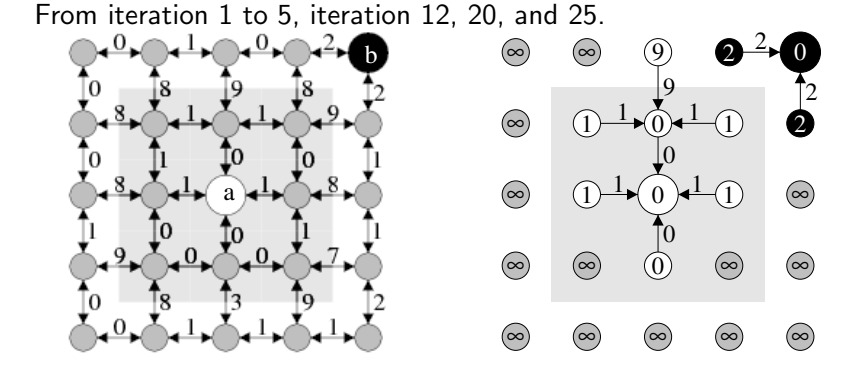

Alexandre Xavier Falcão MO443/MC920 - Introdução ao Proc. de Imagem Digital

4日)

点 4 重  $\sim$ - 4 三

a.  $\sim$   $299$ 

э

**B** 

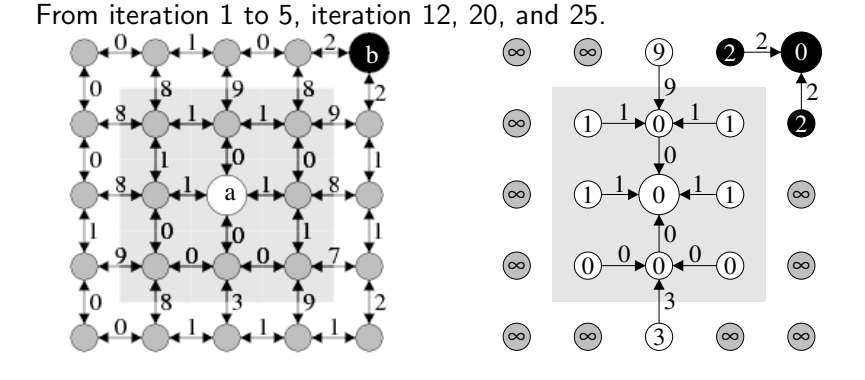

Alexandre Xavier Falcão MO443/MC920 - Introdução ao Proc. de Imagem Digital

4日)

点 4 重  $\sim$ 一心 語

a.  $\sim$   $299$ 

э

**B** 

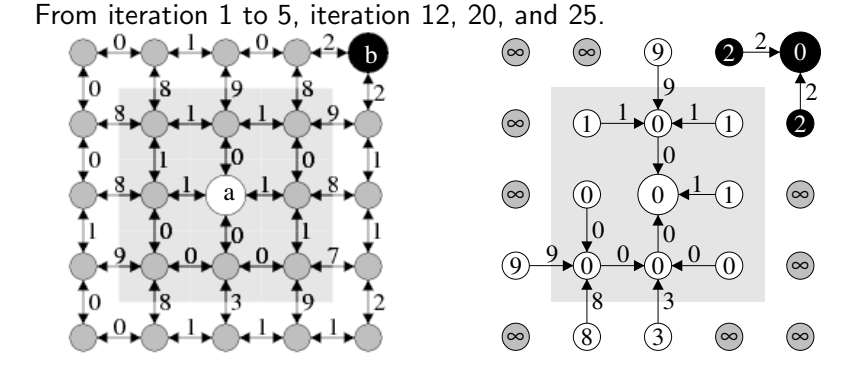

4日)

点 4 重  $\sim$ 一心 語

 $\mathcal{A}$  $\sim$   $299$ 

э

**B** 

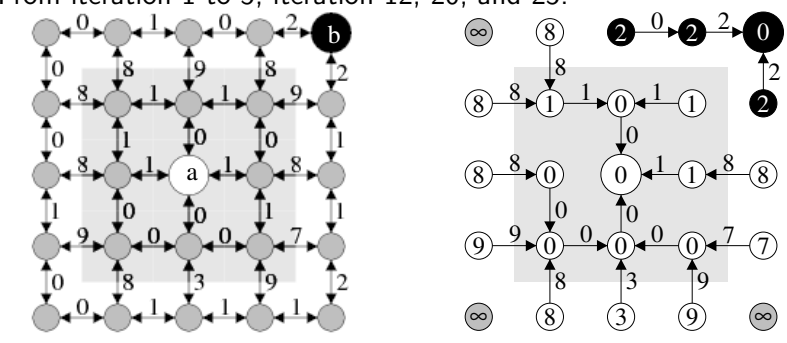

From iteration 1 to 5, iteration 12, 20, and 25.

Alexandre Xavier Falcão MO443/MC920 - Introdução ao Proc. de Imagem Digital

4 0 8

点

 $\mathcal{A}$  $\sim$  ∢ 重 ≯ 一心語  $299$ 

э

Пb.

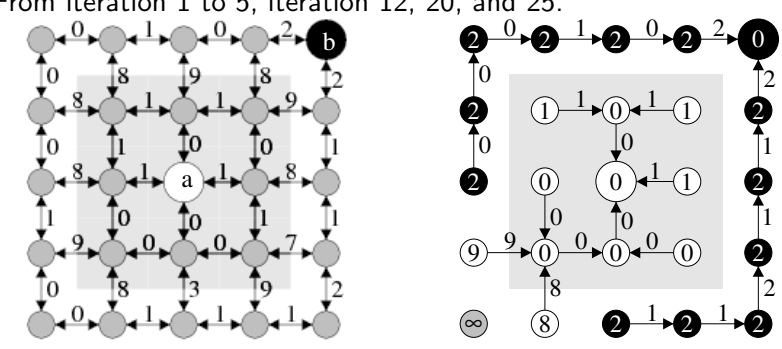

From iteration 1 to 5, iteration 12, 20, and 25.

Alexandre Xavier Falcão MO443/MC920 - Introdução ao Proc. de Imagem Digital

 $\leftarrow$ 

 $\sim$ 

点

 $\sim$ 

∢ 重 ≯ 一心語  $299$ 

э

Пb.

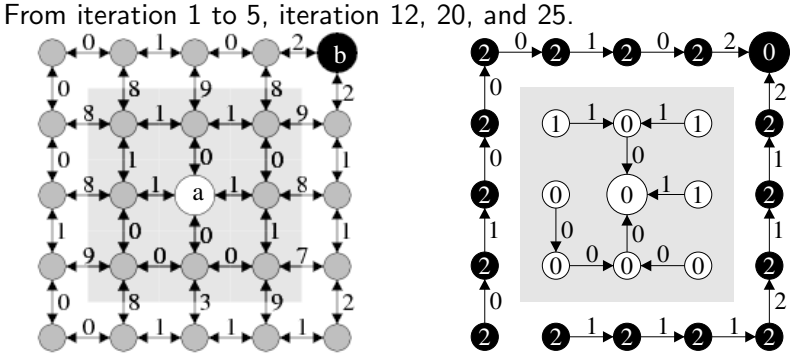

Alexandre Xavier Falcão | MO443/MC920 - Introdução ao Proc. de Imagem Digital

 $4.171$ 

 $\sim$ A  $\sim$  ∢ 重 ≯ 一心語 э

Пb.

# Information propagation

Alexandre Xavier Falcão | MO443/MC920 - Introdução ao Proc. de Imagem Digital

 $\Box$ 

ミッ 一心語  $299$ 

∍ **B** 

 $\bullet$  The IFT requires a priority queue Q for path propagation (modified Dijkstra's algorithm).

 $QQ$ 

化重复 化重变

- $\bullet$  The IFT requires a priority queue Q for path propagation (modified Dijkstra's algorithm).
- It can propagate other informations to each node:

 $2990$ 

化重复 化重变

- $\bullet$  The IFT requires a priority queue Q for path propagation (modified Dijkstra's algorithm).
- It can propagate other informations to each node:
	- its propagation order [\[9\]](#page-133-0),

 $2990$ 

医单侧 医单侧

- $\bullet$  The IFT requires a priority queue Q for path propagation (modified Dijkstra's algorithm).
- It can propagate other informations to each node:
	- $\bullet$  its propagation order [\[9\]](#page-133-0),
	- a graph-cut measure [\[10\]](#page-133-1), etc.

a masa mas

 $200$ 

- $\bullet$  The IFT requires a priority queue Q for path propagation (modified Dijkstra's algorithm).
- It can propagate other informations to each node:
	- $\bullet$  its propagation order [\[9\]](#page-133-0),
	- a graph-cut measure [\[10\]](#page-133-1), etc.
- Its correctness requires smooth connectivity functions.

A path function is smooth when for every node  $t$ , there exists at least one optimum path  $\pi_t$  which is either trivial or has the form  $\pi_{\mathcal{s}} \cdot \tau_{\mathcal{s} \rightarrow t}$  where:

- $\mathbf{1}$  f( $\pi_{\mathsf{s}}$ ) < f( $\pi_{\mathsf{t}}$ ).
- **2**  $\pi_s$  is optimum.
- **3** For any optimum path  $\pi'_s$ ,  $f(\pi'_s \cdot \tau_{s \to t}) = f(\pi_t)$ .

These conditions are applied to only optimum paths.

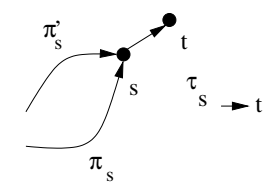
# The general IFT algorithm

#### Algorithm

– General IFT algorithm

\n- 1. For each 
$$
t \in \mathcal{N}
$$
, do
\n- 2. Let  $P(t) \leftarrow \text{nil}$ ,  $L(t) \leftarrow t$  and  $V(t) \leftarrow f(\langle t) \rangle$ .
\n- 3. If  $V(t) \neq +\infty$ , then insert  $t$  in  $Q$ .
\n- 4. While  $Q$  is not empty, do
\n- 5. Remove from  $Q$  a spel  $s$  such that  $V(s)$  is minimum.
\n- 6. For each  $t \in A(s)$  such that  $V(t) > V(s)$ , do
\n- 7. Compute  $tmp \leftarrow f(\pi_s \cdot \langle s, t \rangle)$ .
\n- 8. If  $tmp < V(t)$ , then
\n- 9. If  $V(t) \neq +\infty$ , remove  $t$  from  $Q$ .
\n- 10. Set  $P(t) \leftarrow s$ ,  $V(t) \leftarrow tmp$ ,  $L(t) \leftarrow L(s)$ .
\n- 11. Use the following expressions for  $V(t)$  to  $T(t)$  to  $T(t)$  to  $T(t) \leftarrow t$ .
\n

Alexandre Xavier Falcão | MO443/MC920 - Introdução ao Proc. de Imagem Digital

 $\Box$ 

э  $\mathbf{h}$ 重 × 目

×.

a  $\sim$ 

 $\bullet$  The queue Q is then a wavefront whose propagation from each root follows a non-decreasing order of path values.

 $QQ$ 

化重复 化重变

- $\bullet$  The queue Q is then a wavefront whose propagation from each root follows a non-decreasing order of path values.
- $\bullet$  Ties are broken in Q, by following the FIFO policy. A variant of the algorithm with LIFO tie-breaking policy is given in [\[1\]](#page-131-0).

 $2990$ 

- 4 重 8 - 4 重 8

- $\bullet$  The queue Q is then a wavefront whose propagation from each root follows a non-decreasing order of path values.
- $\bullet$  Ties are broken in Q, by following the FIFO policy. A variant of the algorithm with LIFO tie-breaking policy is given in [\[1\]](#page-131-0).
- Other root information in a function  $\lambda(t)$  can be propagated by setting  $L(t) \leftarrow \lambda(t)$  in Line 2.

- $\bullet$  The queue Q is then a wavefront whose propagation from each root follows a non-decreasing order of path values.
- $\bullet$  Ties are broken in Q, by following the FIFO policy. A variant of the algorithm with LIFO tie-breaking policy is given in [\[1\]](#page-131-0).
- Other root information in a function  $\lambda(t)$  can be propagated by setting  $L(t) \leftarrow \lambda(t)$  in Line 2.
- Line 7 can be simplified to  $tmp \leftarrow max\{V(s), w(s, t)\}$  in the case of  $f_{\text{max}}$ .

∢ 何 ≯ ∢ 手 ≯ → (手 ≯ ) →

 $\equiv$ 

- $\bullet$  The queue Q is then a wavefront whose propagation from each root follows a non-decreasing order of path values.
- $\bullet$  Ties are broken in Q, by following the FIFO policy. A variant of the algorithm with LIFO tie-breaking policy is given in [\[1\]](#page-131-0).
- Other root information in a function  $\lambda(t)$  can be propagated by setting  $L(t) \leftarrow \lambda(t)$  in Line 2.
- Line 7 can be simplified to  $tmp \leftarrow max\{V(s), w(s, t)\}$  in the case of  $f_{\text{max}}$ .
- The dual operation  $V(t) = \max_{\forall \pi_t \in \Pi(\mathcal{N}, \mathcal{A}, t)} \{f_{\text{min}}(\pi_t)\}$ requires:  $V(t) \neq -\infty$  in Lines 3 and 9,  $V(s)$  is maximum in Line 5,  $V(t) < V(s)$  in Line 6, and  $tmp > V(t)$  in Line 8.

スタイ スライス エイラー

Ð

 $\mathbf{A} \equiv \mathbf{A} \quad \mathbf{A} \equiv \mathbf{A}$ 

 $299$ 

э

Path  $\pi_s$  is optimum, it can be obtained from P, which also contains all optimum paths  $\pi_r$  with values  $V(r) < V(s)$ .

 $2Q$ 

- Path  $\pi_s$  is optimum, it can be obtained from P, which also contains all optimum paths  $\pi_r$  with values  $V(r) < V(s)$ .
- Besides that, if  $P(s) = nil$  then s is a root node of R, found on-the-fly.

- Path  $\pi_s$  is optimum, it can be obtained from P, which also contains all optimum paths  $\pi_r$  with values  $V(r) < V(s)$ .
- Besides that, if  $P(s) = nil$  then s is a root node of R, found on-the-fly.
- Early termination is possible whenever s is a destination node [\[2\]](#page-131-1) or when  $V(s)$  is greater than a given threshold [\[9\]](#page-133-0).

- Path  $\pi_s$  is optimum, it can be obtained from P, which also contains all optimum paths  $\pi_r$  with values  $V(r) < V(s)$ .
- Besides that, if  $P(s) = nil$  then s is a root node of R, found on-the-fly.
- Early termination is possible whenever s is a destination node [\[2\]](#page-131-1) or when  $V(s)$  is greater than a given threshold [\[9\]](#page-133-0).
- Later, whenever necessary, the remaining optimum paths  $\pi_t$ with  $V(t) \geq V(s)$  can be obtained incrementally from the nodes in Q.

∢何 ▶ イヨ ▶ イヨ ▶ │

For a fixed path function  $f$ , the optimum forest can be updated in a differential way whenever we add/remove root nodes [\[3\]](#page-131-2).

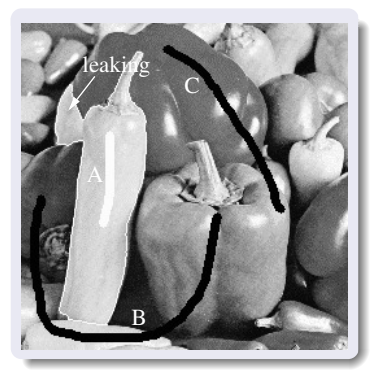

• Internal  $(A)$  and external  $(B \text{ and } B)$ C) markers are selected, but a "leaking" occurs.

つくへ

For a fixed path function  $f$ , the optimum forest can be updated in a differential way whenever we add/remove root nodes [\[3\]](#page-131-2).

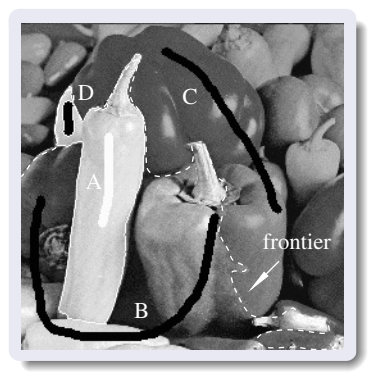

- Internal  $(A)$  and external  $(B \text{ and } B)$ C) markers are selected, but a "leaking" occurs.
- We add an external marker D and select marker C for removal. The competition involves D and frontier spels (dashed line) of the forests of A and B.

For a fixed path function  $f$ , the optimum forest can be updated in a differential way whenever we add/remove root nodes [\[3\]](#page-131-2).

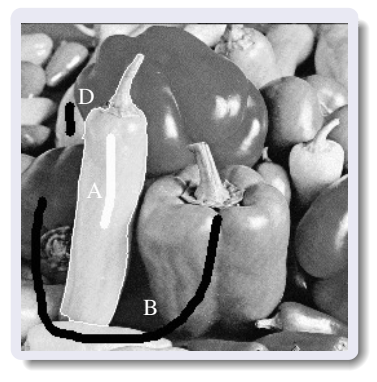

- Internal  $(A)$  and external  $(B \text{ and } B)$ C) markers are selected, but a "leaking" occurs.
- We add an external marker D and select marker C for removal. The competition involves D and frontier spels (dashed line) of the forests of A and B.
- Result of segmentation.

# Priority queue

Alexandre Xavier Falcão | MO443/MC920 - Introdução ao Proc. de Imagem Digital

 $\leftarrow$   $\Box$   $\rightarrow$ 

- ◀ @ ▶ .◀ 君 ▶ .◀ 君

目

**D** 

#### The IFT algorithm runs in  $O(|\mathcal{A}|+|\mathcal{N}|^2)$ .

and in

∢何 ▶ ∢ ヨ ▶ ∢ ヨ ▶

 $299$ 

G.

- The IFT algorithm runs in  $O(|\mathcal{A}|+|\mathcal{N}|^2)$ .
- Its running time is  $O(|\mathcal{N}| \log(|\mathcal{N}|))$ , when Q is a binary heap and the graph is sparse  $(|\mathcal{A}| \ll |\mathcal{N}|^2).$

 $2990$ 

э

伊 ▶ イヨ ▶ イヨ ▶

- The IFT algorithm runs in  $O(|\mathcal{A}|+|\mathcal{N}|^2)$ .
- Its running time is  $O(|\mathcal{N}| \log(|\mathcal{N}|))$ , when Q is a binary heap and the graph is sparse  $(|\mathcal{A}| \ll |\mathcal{N}|^2).$
- Its running time is  $O(|\mathcal{N}|)$ , when  $f(\pi_{\mathtt{s}}\cdot \langle \mathtt{s},t\rangle)-f(\pi_{\mathtt{s}})\in [0..K],\ K\ll |\mathcal{N}|,$  are integers, the graph is sparse, and  $Q$  uses bucket sort [\[2\]](#page-131-1).

<span id="page-125-0"></span>A & Y B & Y B &

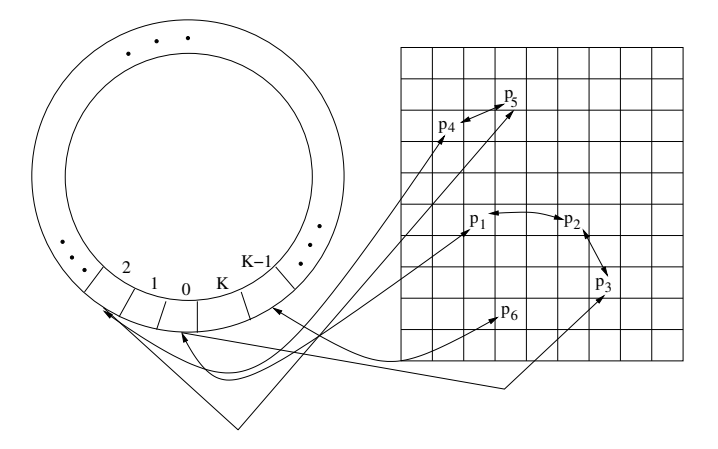

Nodes t are inserted in bucket  $V(t)\%(K+1)$  (left), forming  $K+1$ lists (right). The property  $f(\pi_{\mathtt{s}}\cdot\langle \mathtt{s},t\rangle)-f(\pi_{\mathtt{s}})\in [0..K]$  guarantees that nodes with different values are never in [a](#page-125-0) [sa](#page-127-0)[m](#page-125-0)[e](#page-126-0) [b](#page-127-0)[uc](#page-0-0)[ke](#page-133-1)[t.](#page-0-0)

<span id="page-126-0"></span> $\Omega$ 

G.

化重新润滑剂

## **Conclusion**

Alexandre Xavier Falcão | MO443/MC920 - Introdução ao Proc. de Imagem Digital

イロト イ部 トメ 君 トメ 君 ト

<span id="page-127-0"></span>ミー  $2990$  • It should be clear the advantages of interpreting images as graphs for the design of adjacency-based and connectivity-based image transformations.

 $QQ$ 

- It should be clear the advantages of interpreting images as graphs for the design of adjacency-based and connectivity-based image transformations.
- The IFT plays an important role in this scenario, given that it unifies image transformations based on optimum connectivity.

 $QQ$ 

- It should be clear the advantages of interpreting images as graphs for the design of adjacency-based and connectivity-based image transformations.
- The IFT plays an important role in this scenario, given that it unifies image transformations based on optimum connectivity.
- It can be efficiently implemented in time proportional to the number of nodes in  $\mathcal N$  for most image transformations.

<span id="page-130-0"></span> $\Omega$ 

#### <span id="page-131-0"></span>[1] A.X. Falcão, J. Stolfi, and R.A. Lotufo.

The image foresting transform: Theory, algorithms, and applications.

IEEE Trans. on Pattern Analysis and Machine Intelligence, 26(1):19–29, 2004.

<span id="page-131-1"></span> $[2]$  A.X. Falcão, J.K. Udupa, and F.K. Miyazawa.

An ultra-fast user-steered image segmentation paradigm: Live-wire-on-the-fly.

IEEE Trans. on Medical Imaging, 19(1):55–62, Jan 2000.

<span id="page-131-2"></span>[3] A. X. Falcão and F. P. G. Bergo.

Interactive volume segmentation with differential image foresting transforms.

IEEE Trans. on Medical Imaging, 23(9):1100–1108, 2004.

 $[4]$  F.P.G. Bergo and A.X. Falcão.

<span id="page-131-3"></span>A partitioned algorithm for the image fores[tin](#page-130-0)g [t](#page-132-0)[ra](#page-126-0)[n](#page-127-0)[s](#page-130-0)[fo](#page-131-3)[rm](#page-0-0)[.](#page-133-1)

In Mathematical Morphology and its Applications to Signal and Image Processing (ISMM), pages 425–436, Rio de Janeiro, RJ, Oct 2007. MCT/INPE.

[5] A.X. Falcão, B. S. da Cunha, and R. A. Lotufo.

Design of connected operators using the image foresting transform.

In SPIE on Medical Imaging, volume 4322, pages 468–479, Feb 2001.

[6] P.A.V. Miranda and A.X. Falcão.

Links between image segmentation based on optimum-path forest and minimum cut in graph.

Journal of Mathematical Imaging and Vision, 35(2):128–142, Oct 2009.

```
doi:10.1007/s10851-009-0159-9.
```
[7] R. Audigier and R.A. Lotufo.

Watershed by image foresting transform, tie-zone, and theoretical relationship with other watershed definition[s.](#page-131-3)  $\Box \rightarrow \Box \Box \rightarrow \Box \rightarrow \Box$ 

<span id="page-132-0"></span> $QQ$ 

In Mathematical Morphology and its Applications to Signal and Image Processing (ISMM), pages 277–288, Rio de Janeiro, RJ, Oct 2007. MCT/INPE.

- [8] F. Cappabianco, G. Araujo, R. Azevedo, and A. Falcão. A general image processing architecture for fpga. In V Southern Programmable Logic Conference, pages 27–32, S˜ao Carlos, SP, 2009. Rima.
- <span id="page-133-0"></span>[9] P.A.V. Miranda, A.X. Falcão, A. Rocha, and F.P.G. Bergo. Object delineation by  $\kappa$ -connected components. EURASIP Journal on Advances in Signal Processing, 2008.
- [10] A.X. Falcão, P.A.V. Miranda, and A. Rocha.

A linear-time approach for image segmentation using graph-cut measures.

In 8th Intl. Conf. on Advanced Concepts for Intelligent Vision Systems (ACIVS), volume LNCS 4179, pages 138–149, Antwerp, Belgium, 2006. Springer.

∢ ロ ▶ ( 何 ) ( ミ ) ( ミ )

<span id="page-133-1"></span> $\Omega$